# Lesson B3 Image classification GE01001.2020

Hugo Ledoux

### (Digital) image classification?

- **•** Previous lecture == human doing the interpretation
- Image classification == computer performs the interpretation
- $\blacksquare$  (according to some criteria that we humans define)

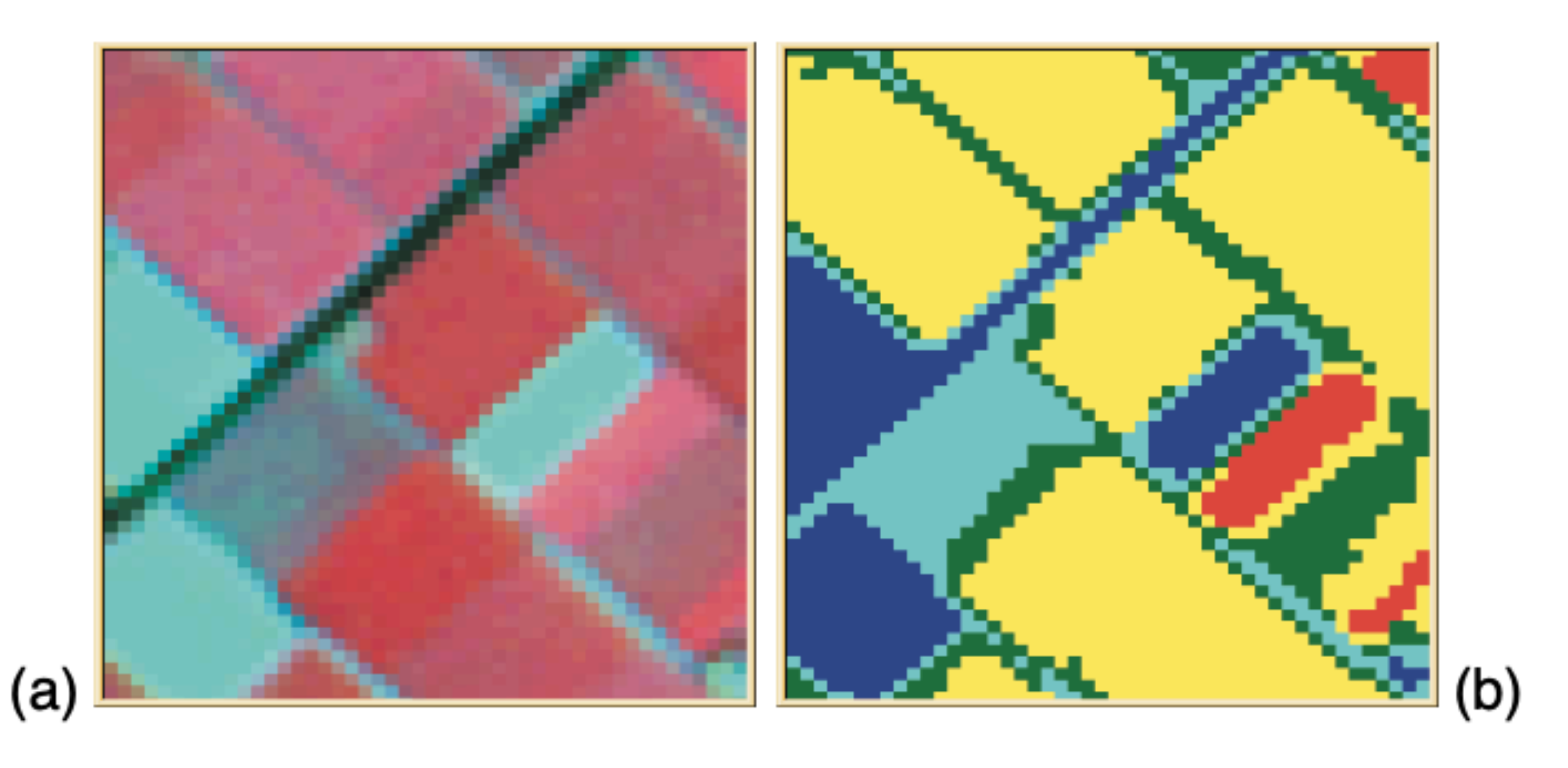

**Figure 12.7:** The result of classification of a multispectral image (a) is a raster in which each cell is assigned to some thematic class (b).

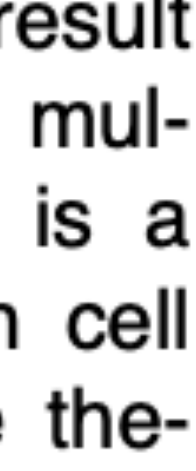

### From satellite images to GIS polygons (land cover polygons)

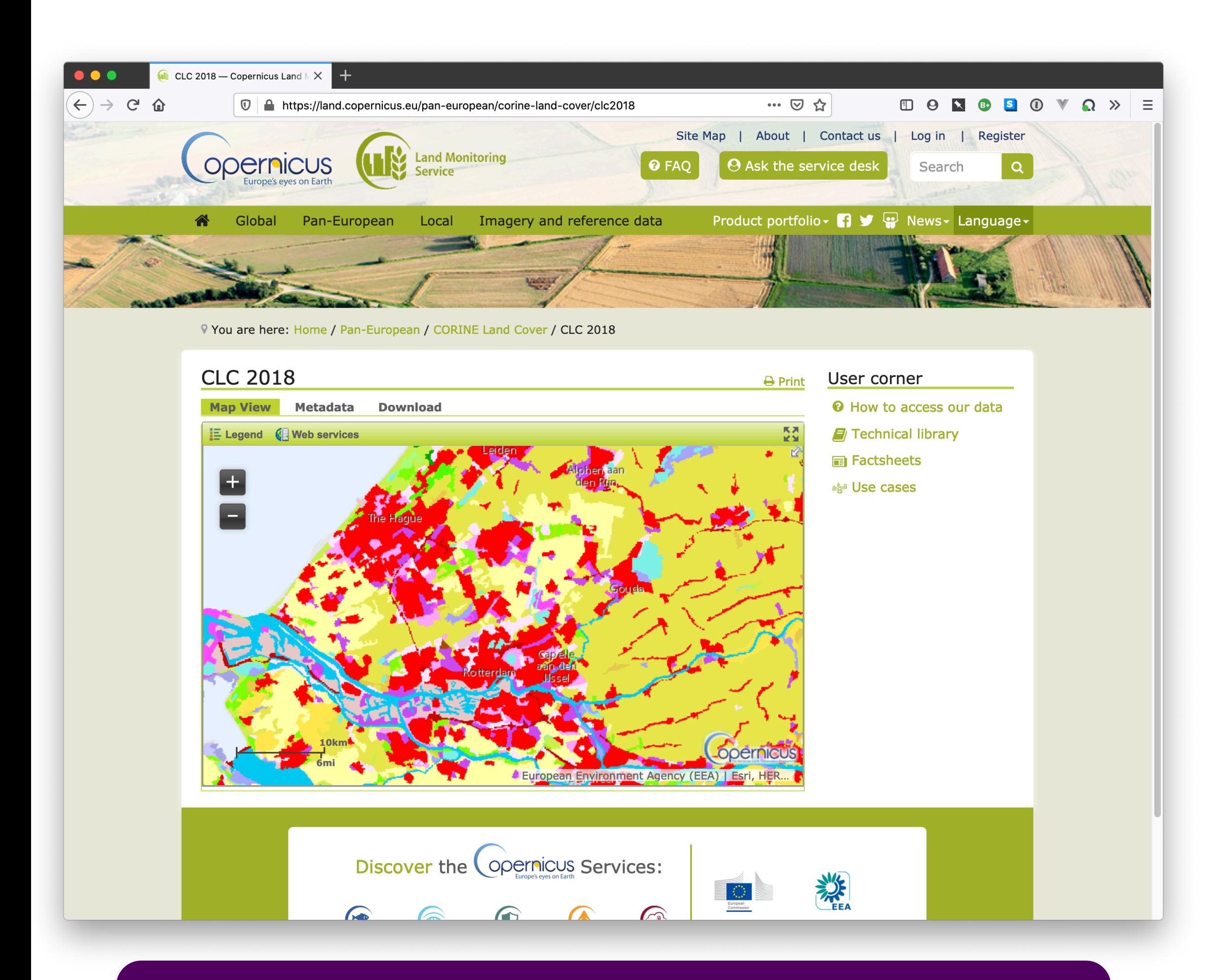

<https://land.copernicus.eu/pan-european/corine-land-cover>

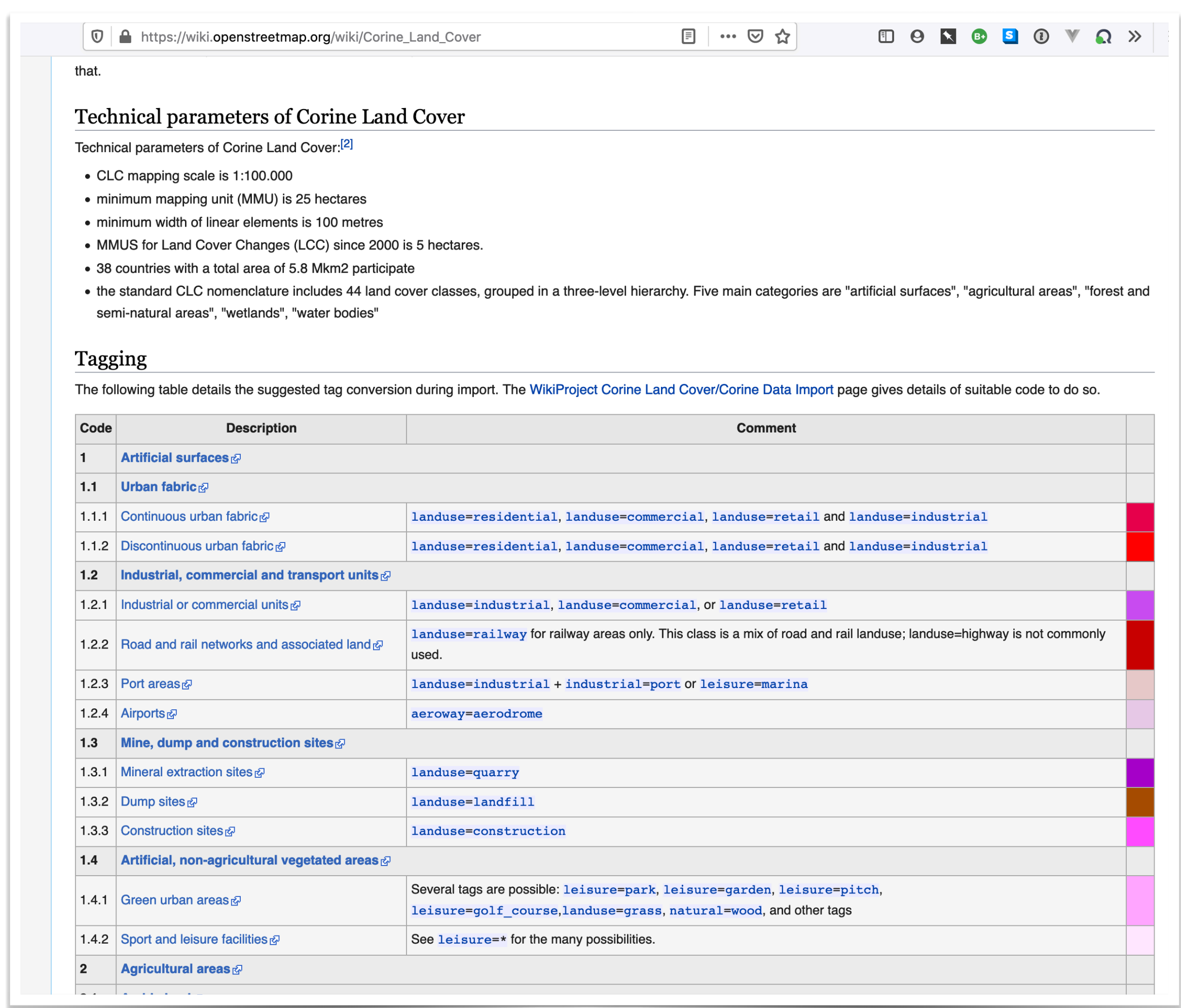

### From satellite images to GIS polygons (land cover polygons)

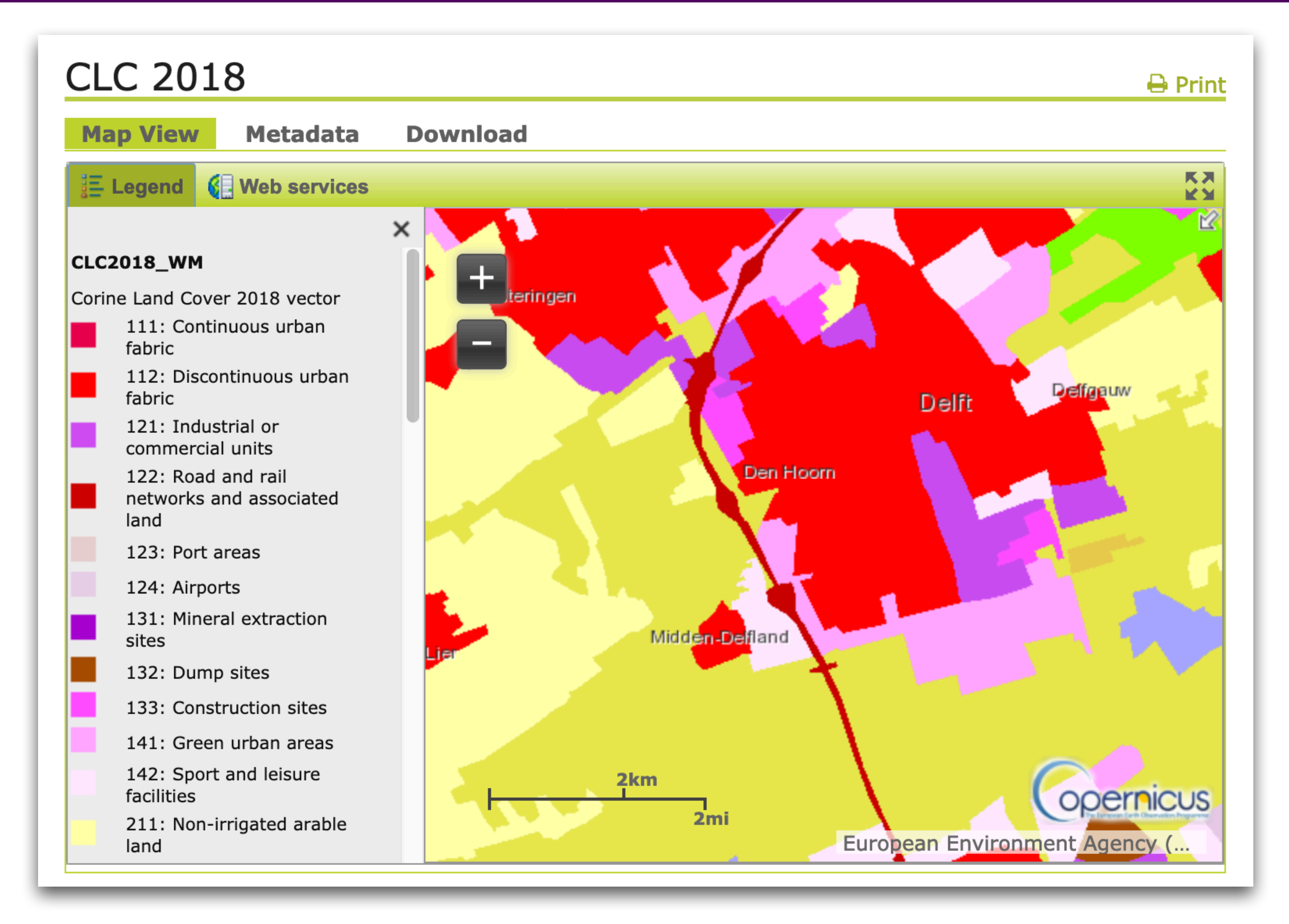

### Image classification == differences in spectral signatures

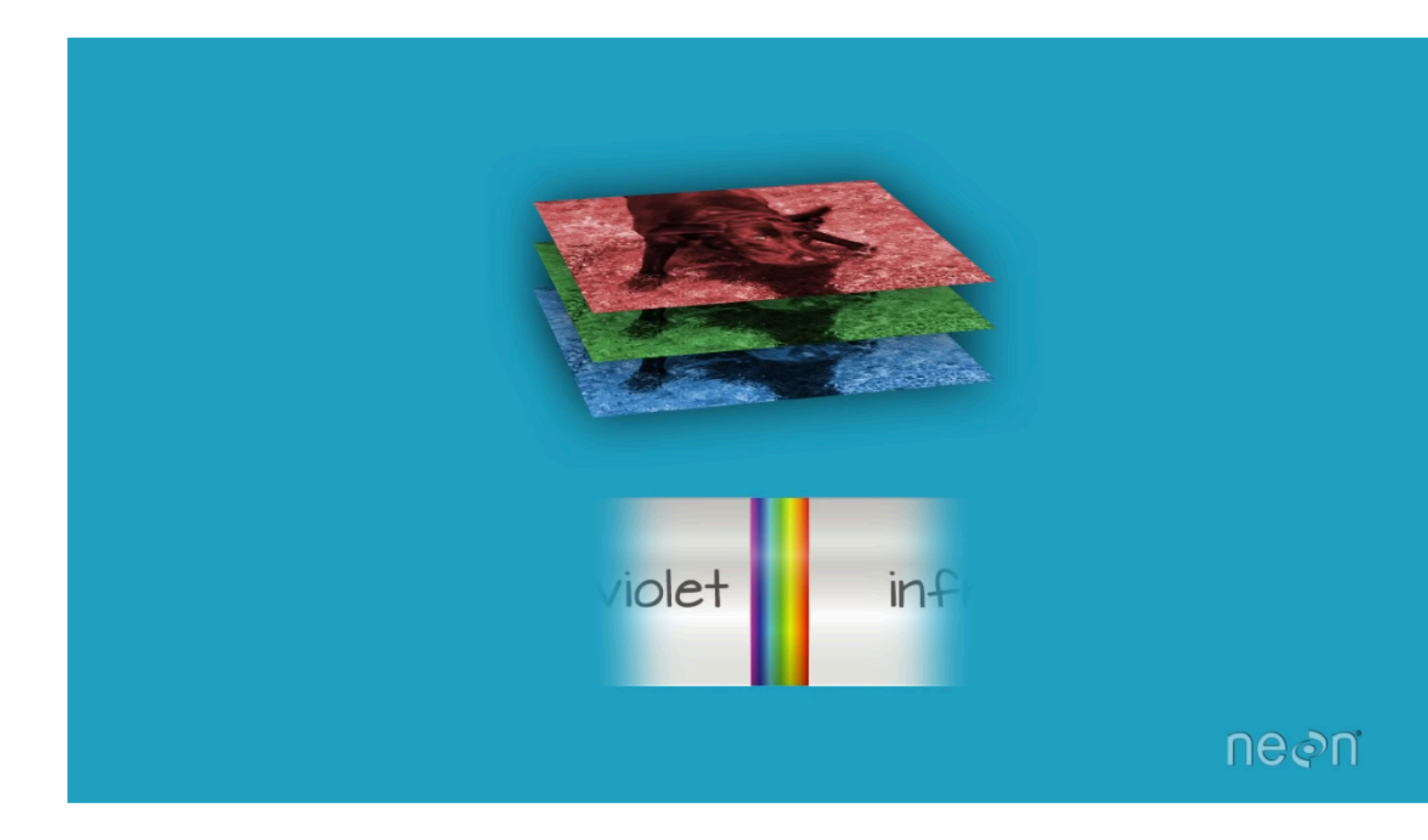

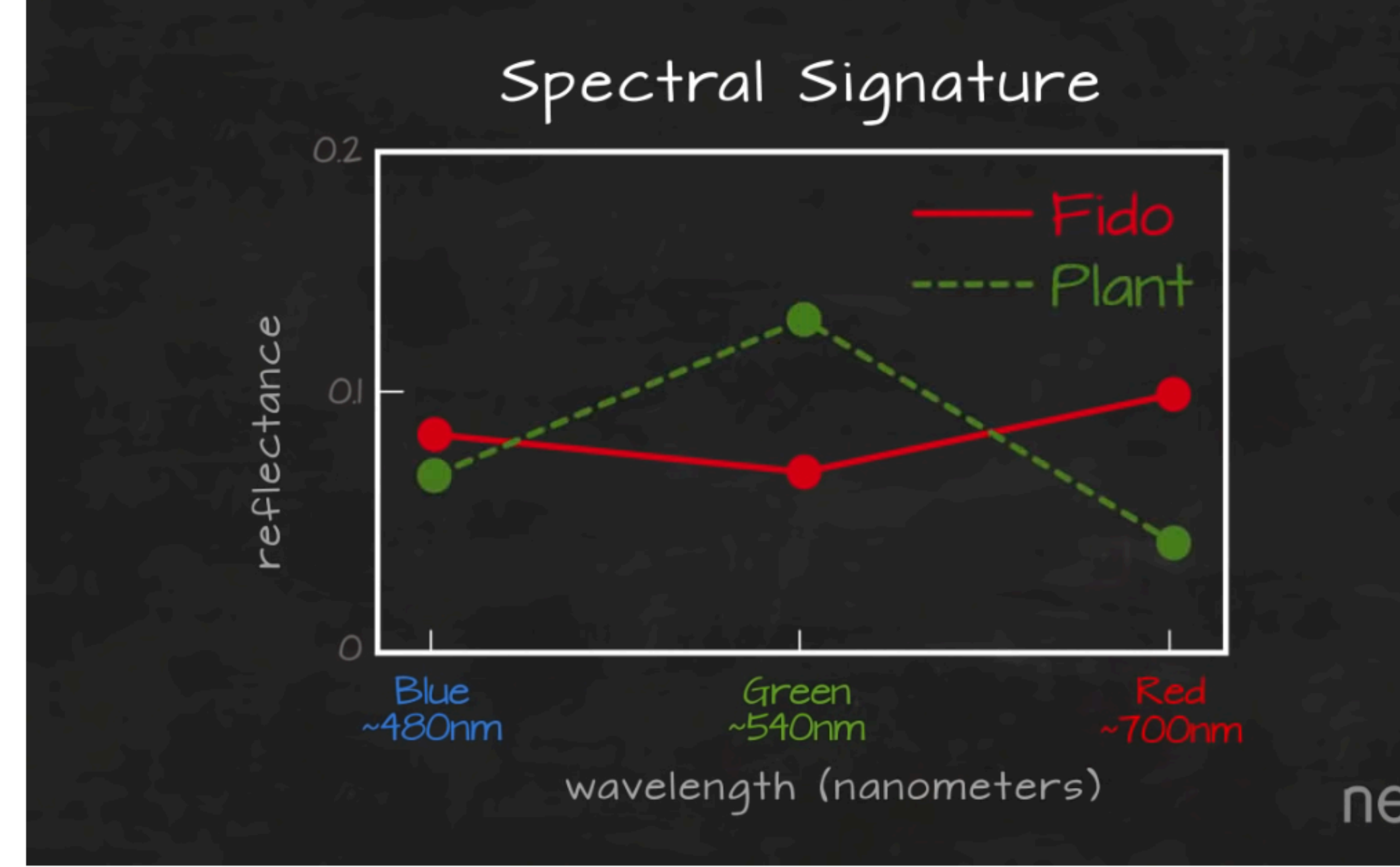

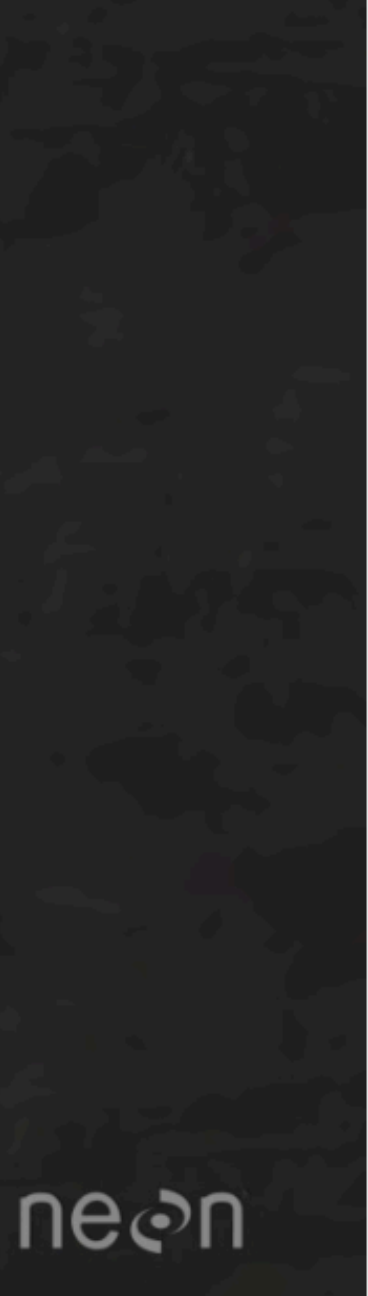

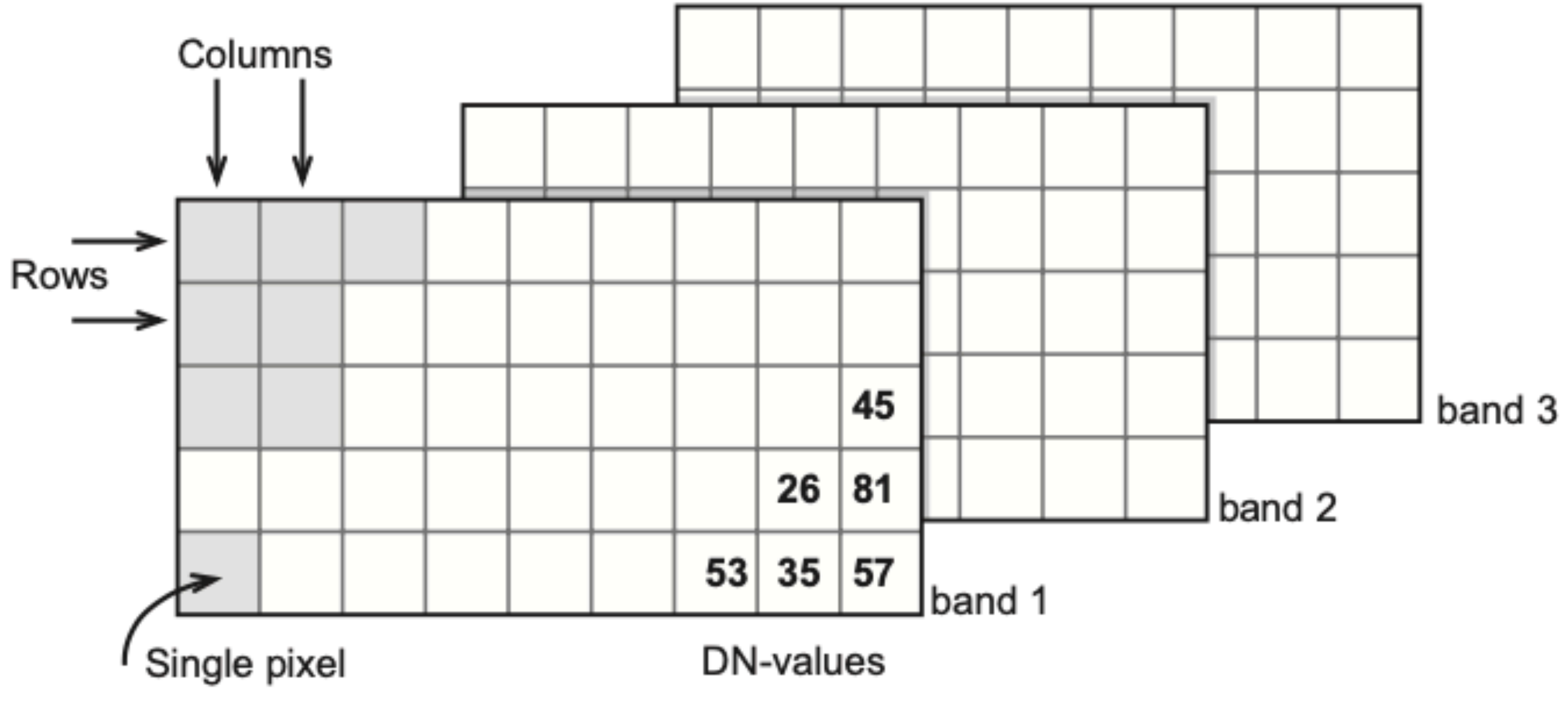

Sentinel-2 has 12 bands

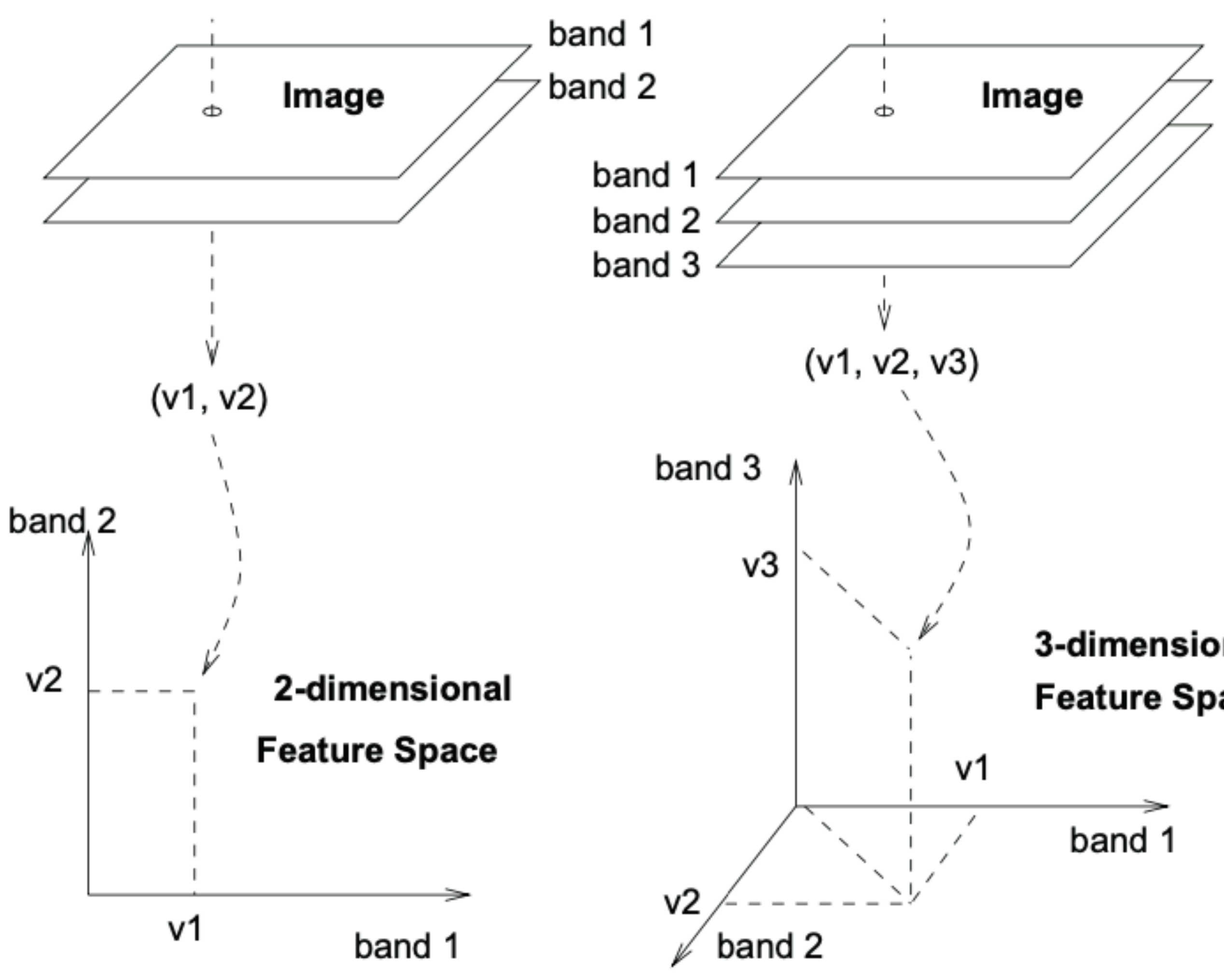

3-dimensional **Feature Space** 

### Feature space

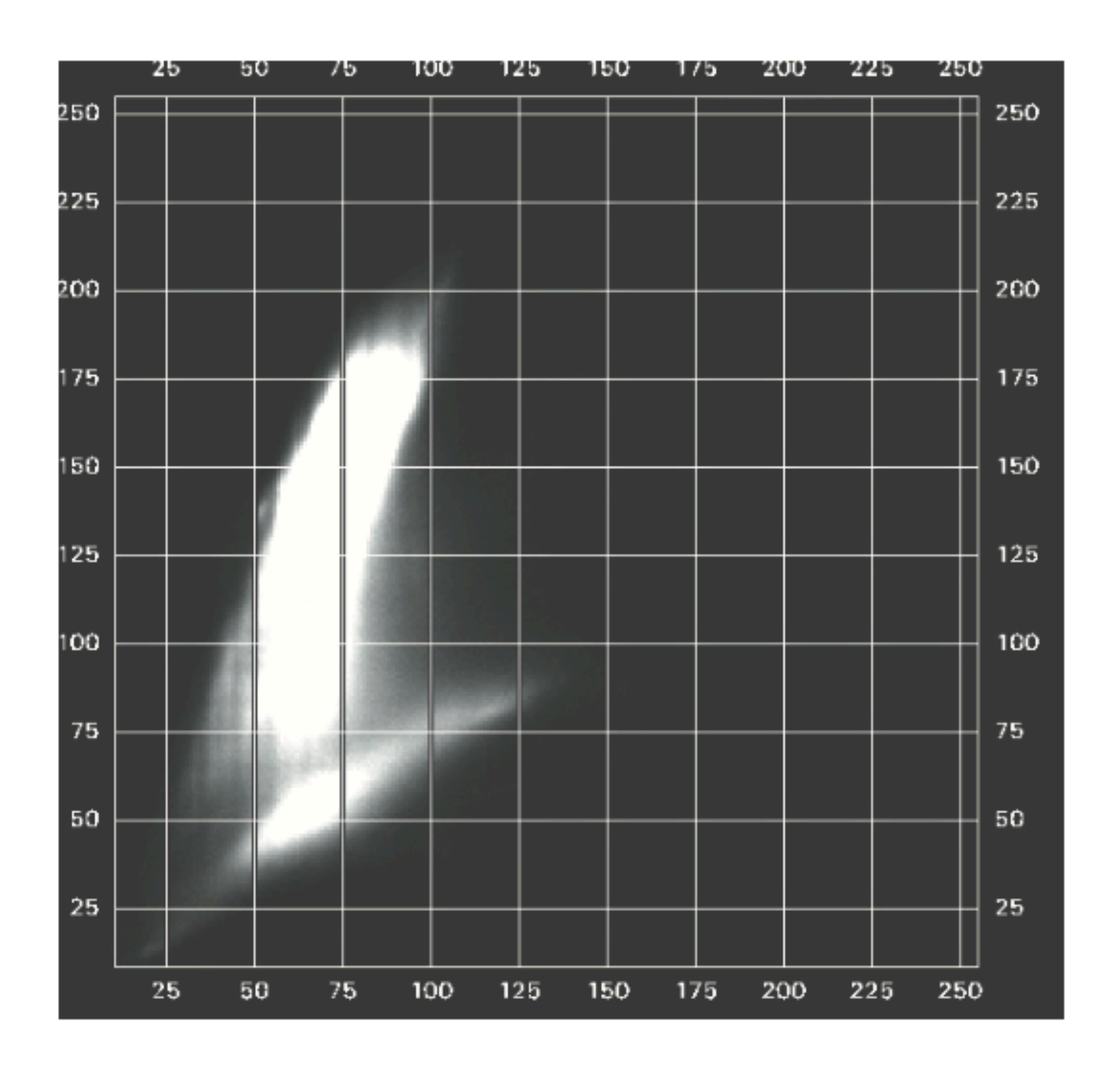

Figure 12.3: Scatterplot of two bands of a digital image. Note the units (DN-values) along the  $x$ and  $y$ -axes. The intensity at a point in the feature space is related to the number of pixels at that point.

### Image classification == clusters in feature space

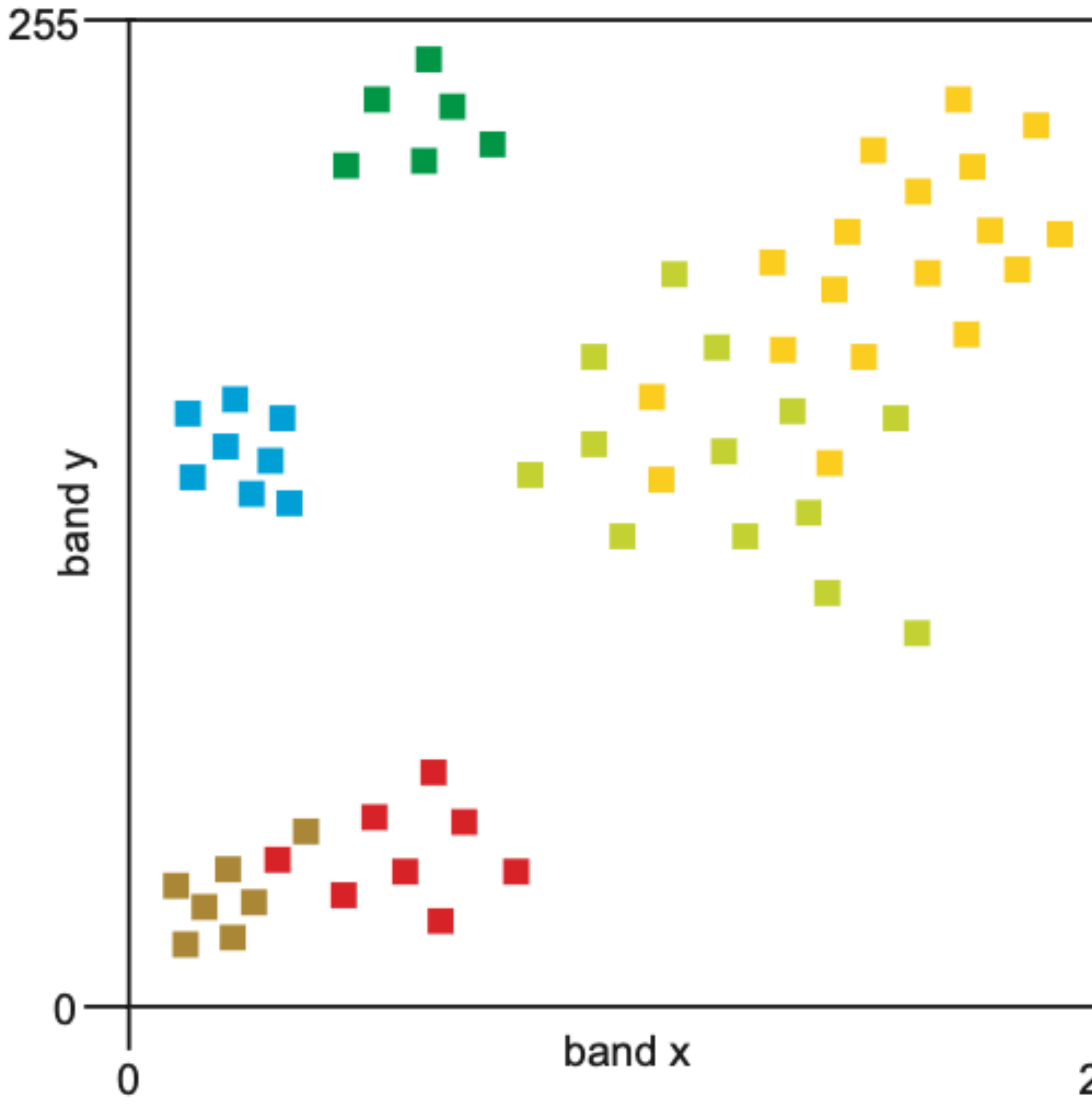

Definition of the clusters is an interactive process and is carried out during the training process.

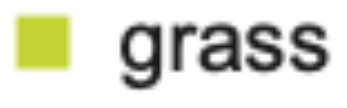

- $\blacksquare$  water
- $\blacksquare$  trees
- nouses
- **bare soil**
- $\blacksquare$  wheat

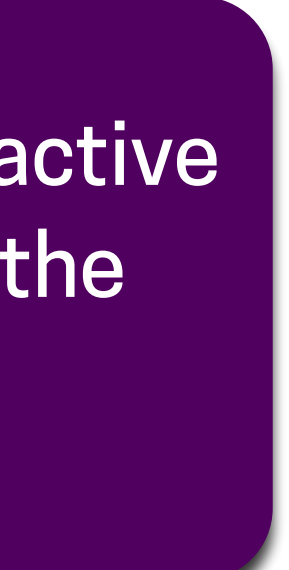

- extraction of knowledge from data
- a subset of artificial intelligence
- closely related to (computational) statistics
- builds a mathematical model based on sample data that contain both the inputs and the desired outputs (known as training data), in order to make predictions or decisions without being explicitly programmed to do so
- From September 2021 we should offer as new course as elective: *Machine learning for geomatics*

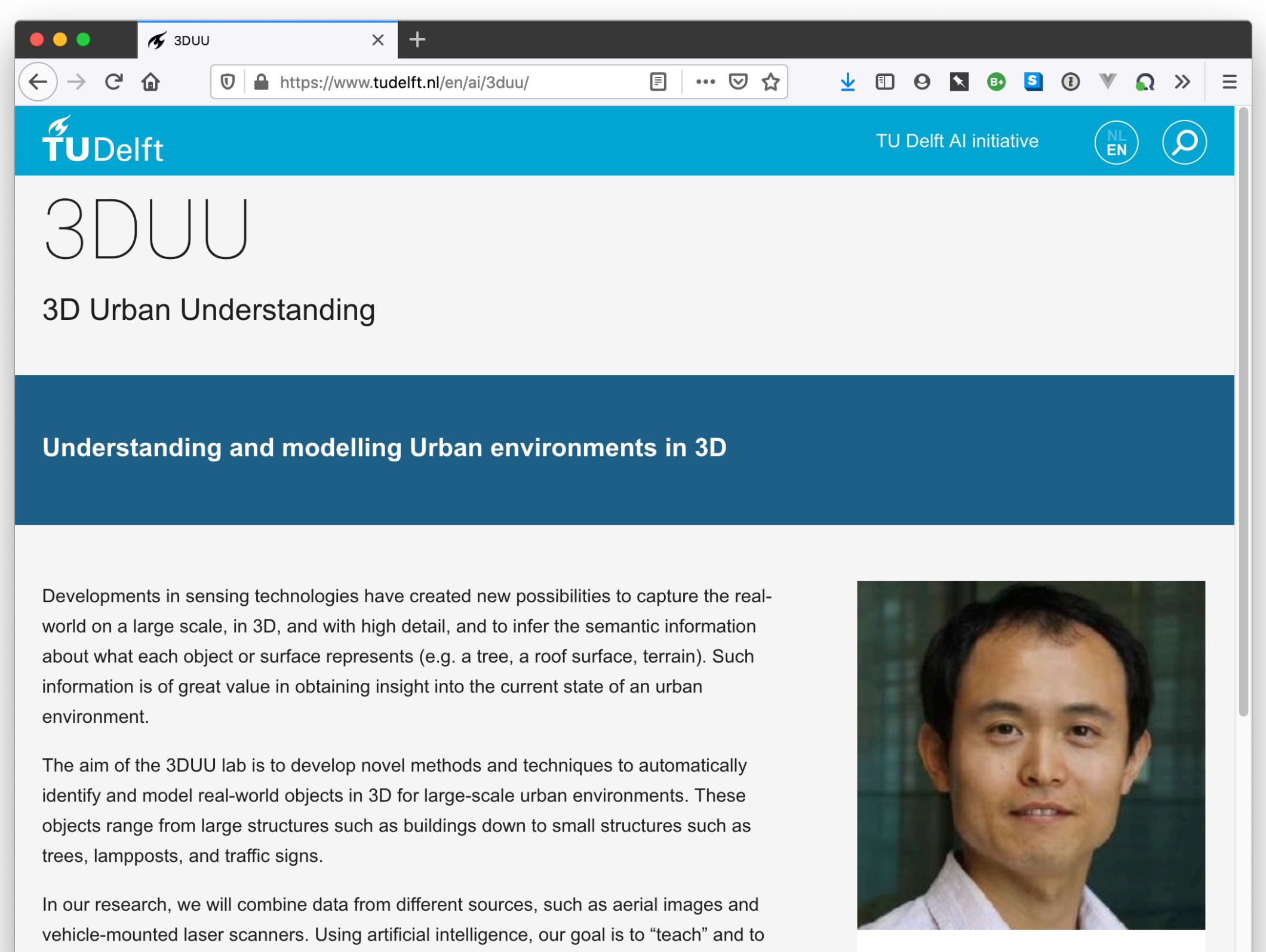

"collaborate with" computers to automatically process and interpret large amounts of urban data and to rapidly reconstruct visualize and annotate them for supporting design and

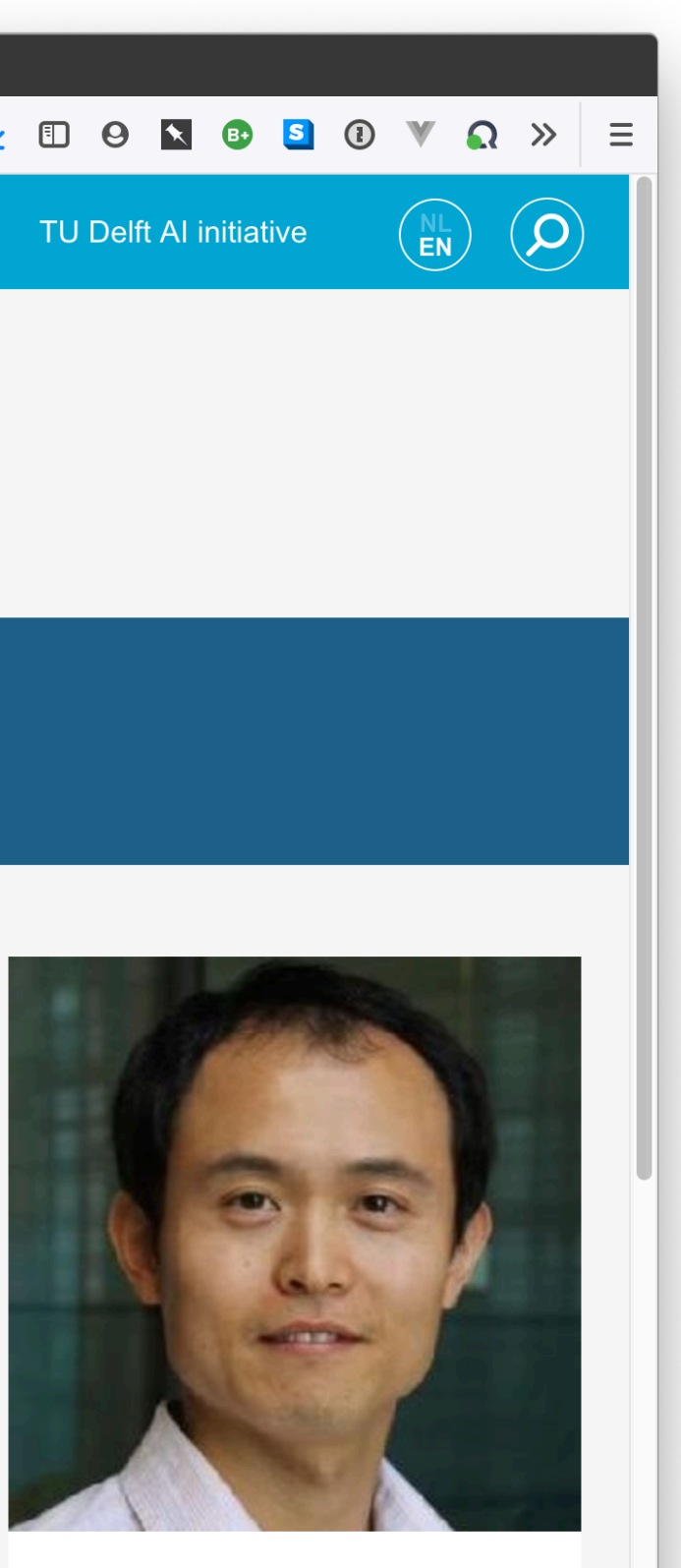

Liangliang Nan

### Machine learning (ML)

- 1. Supervised learning
- 2. Unsupervised learning

### 1. **supervised classification**:

- $\blacksquare$  the computer is presented with example inputs and their desired outputs, and the goal is to learn a general rule that maps inputs to outputs.
- $\blacksquare$  operator defines the clusters (the partitioning of the feature space) during the training process
- $\blacksquare$  done based on spectral characteristics of the classes, by identifying sample areas (training areas)
- requires that the operator knows the area, or that there is a ground truth
- a subset of the image can be used as training pixels
- A popular method would be "Random Forest"

### 2. **unsupervised classification**

- $\blacksquare$  no labels (no "outputs", no category, just the input) are given to the learning algorithm, leaving it on its own to find structure in its input.
- can be a goal in itself (discovering hidden patterns in data) or a means towards an end (feature learning).
- used if no knowledge of area (ground truth) or if the classes of interest are not yet defined
- $\blacksquare$  clustering algorithms are used to partition the feature space into a number of clusters.
- number of cluster can be pre-defined or automatically extracted

### **Classification process**

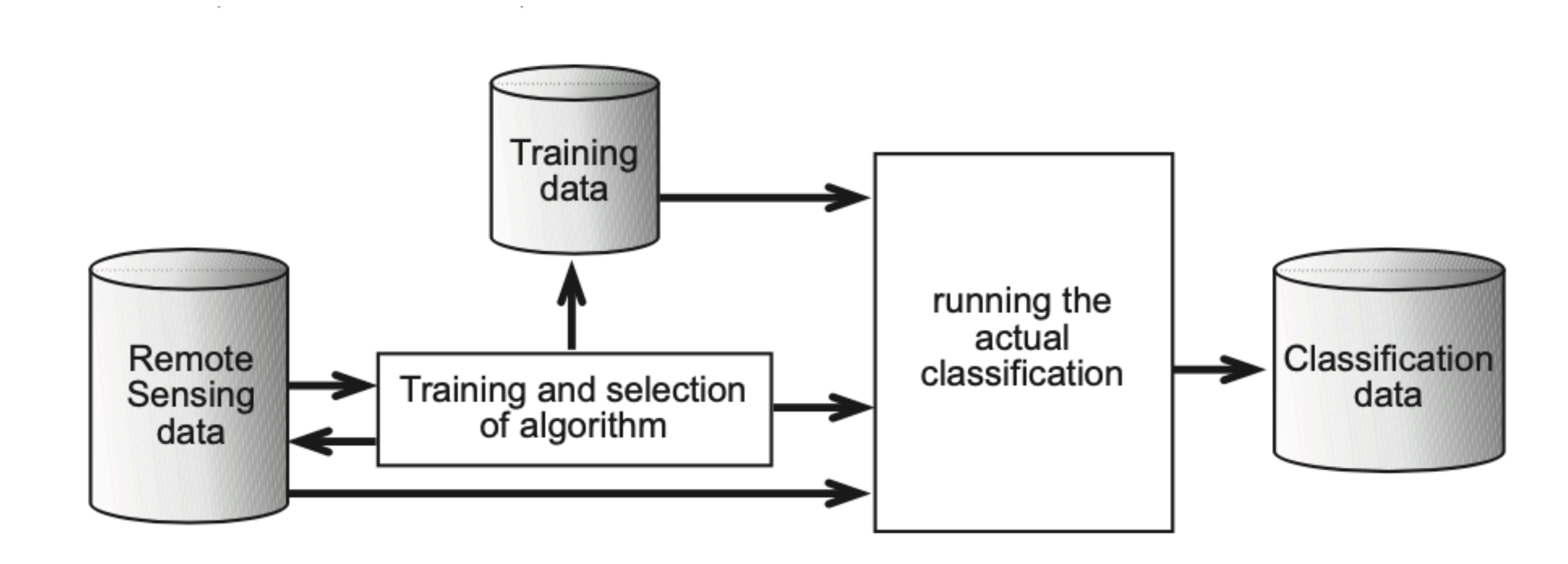

- Our book calls it *minimum distance to mean classifier* (p.201)
- aims to partition *n* observations into *k* clusters in which each observation belongs to the cluster with the nearest mean (cluster centroid/centre)
- Operator needs to define maximum number of clusters

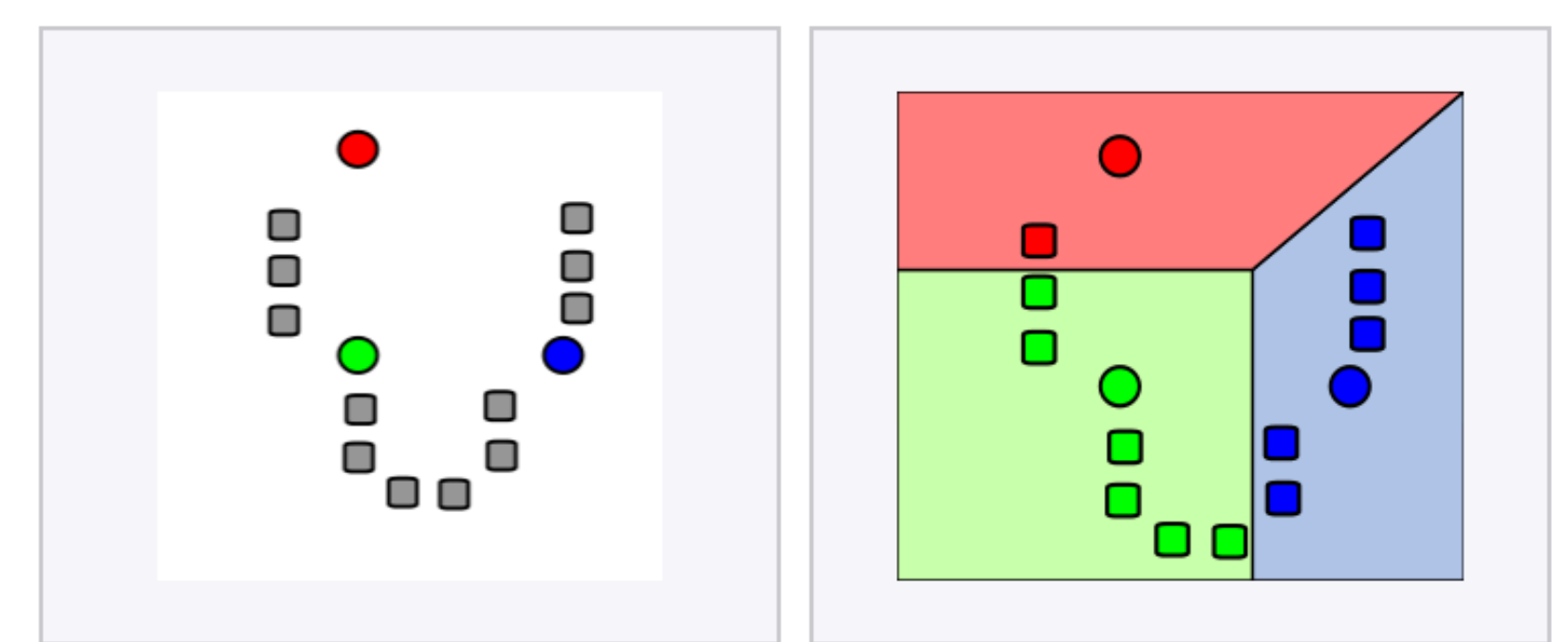

1. k initial "means" (in this case  $k=3$ ) are randomly generated within the data domain (shown in color).

- 
- 2. k clusters are created by associating every observation with the nearest mean. The partitions here represent the Voronoi diagram generated by the means.

### Demonstration of the standard algorithm

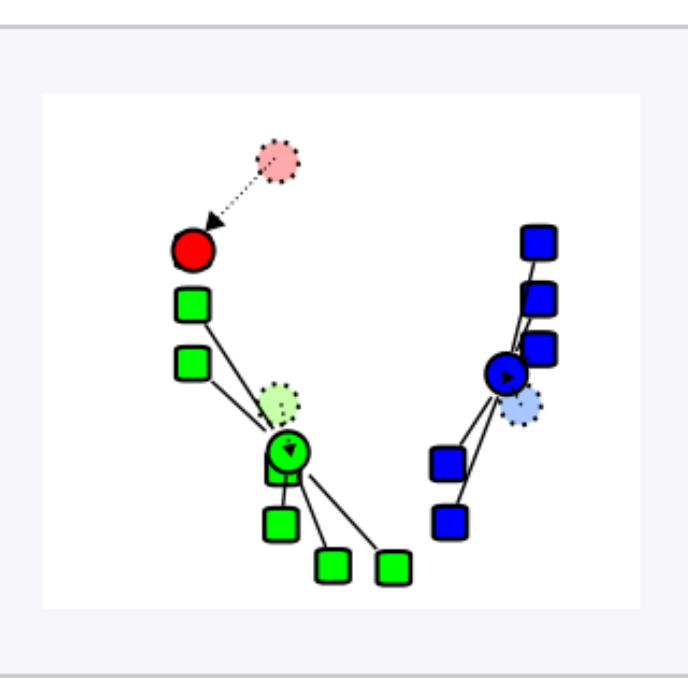

3. The centroid of each of the k clusters becomes the new mean.

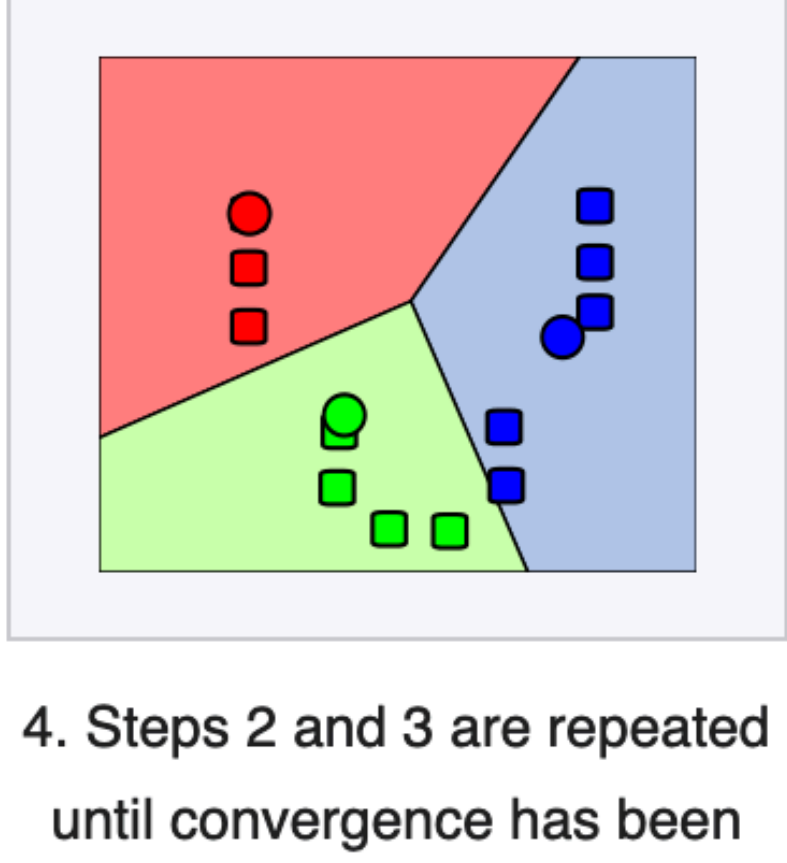

reached.

https://en.wikipedia.org/wiki/K-means\_clustering

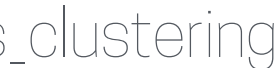

### Small Python program to help

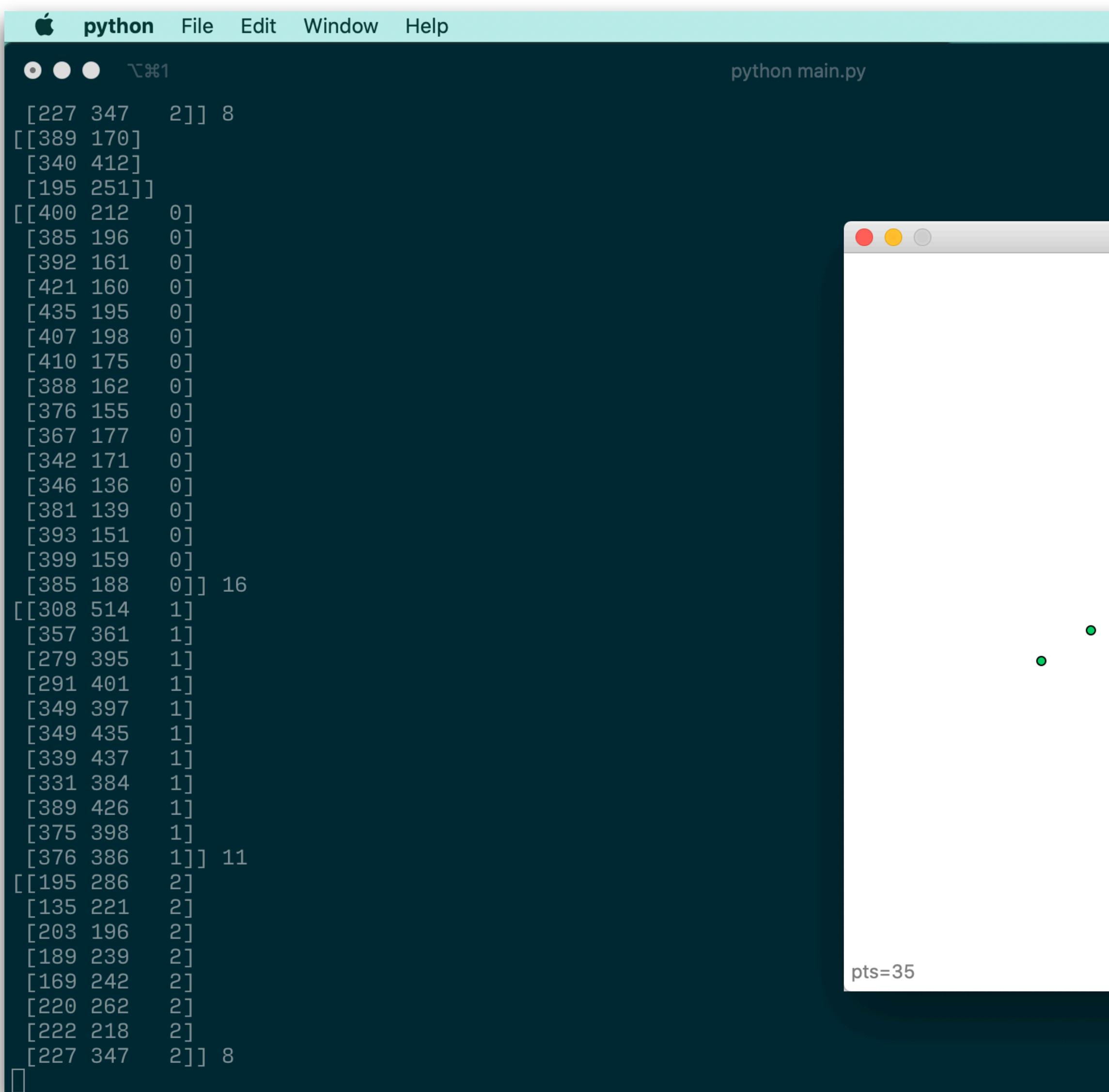

### [Code in GitLab repo "lectureB3"](https://gitlab.tudelft.nl/3d/geo1001.2020/-/tree/master/lectureB3)

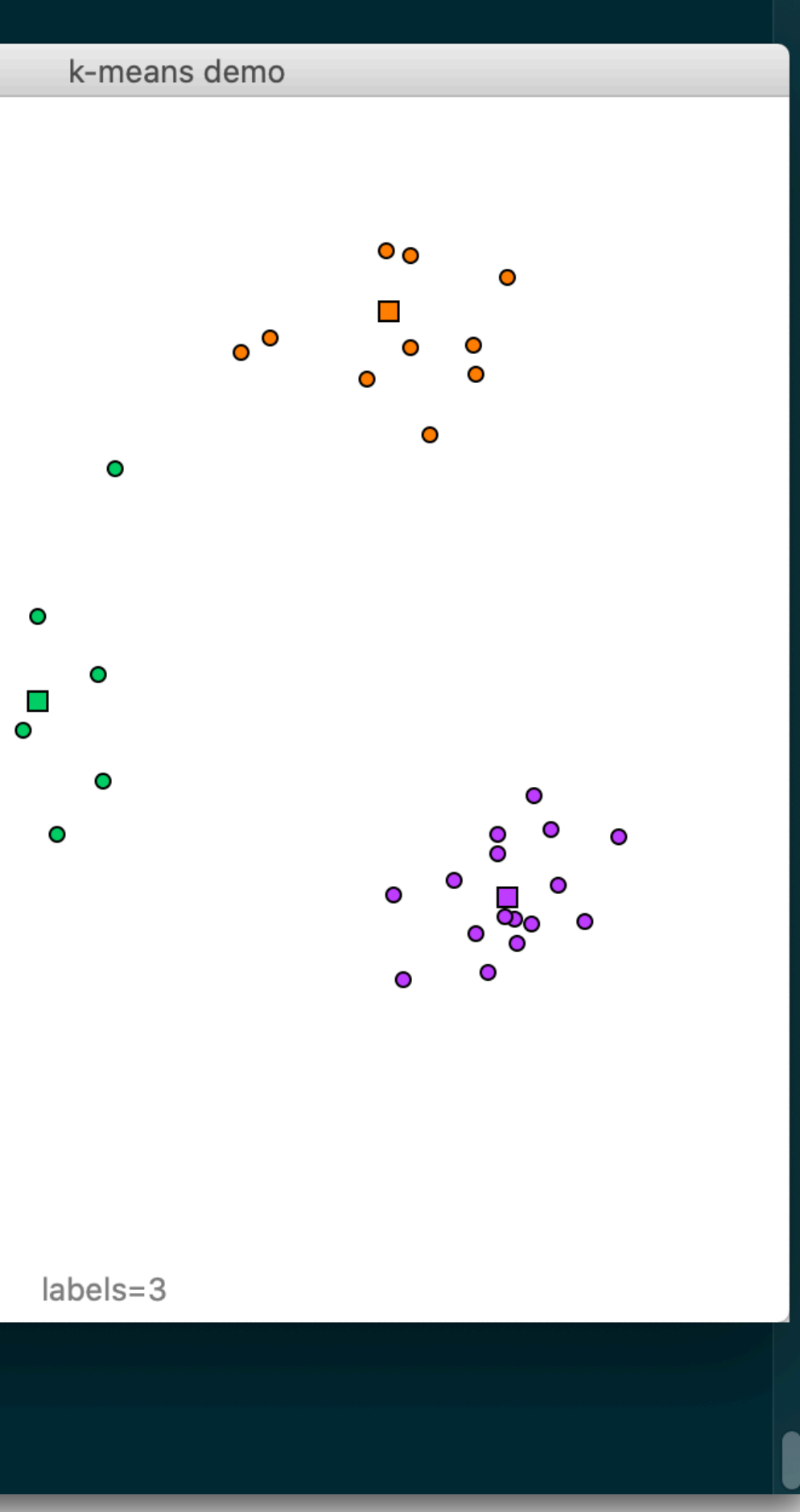

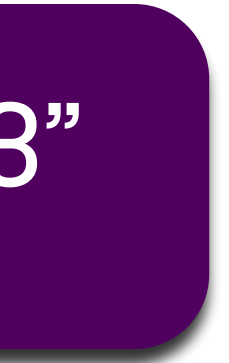

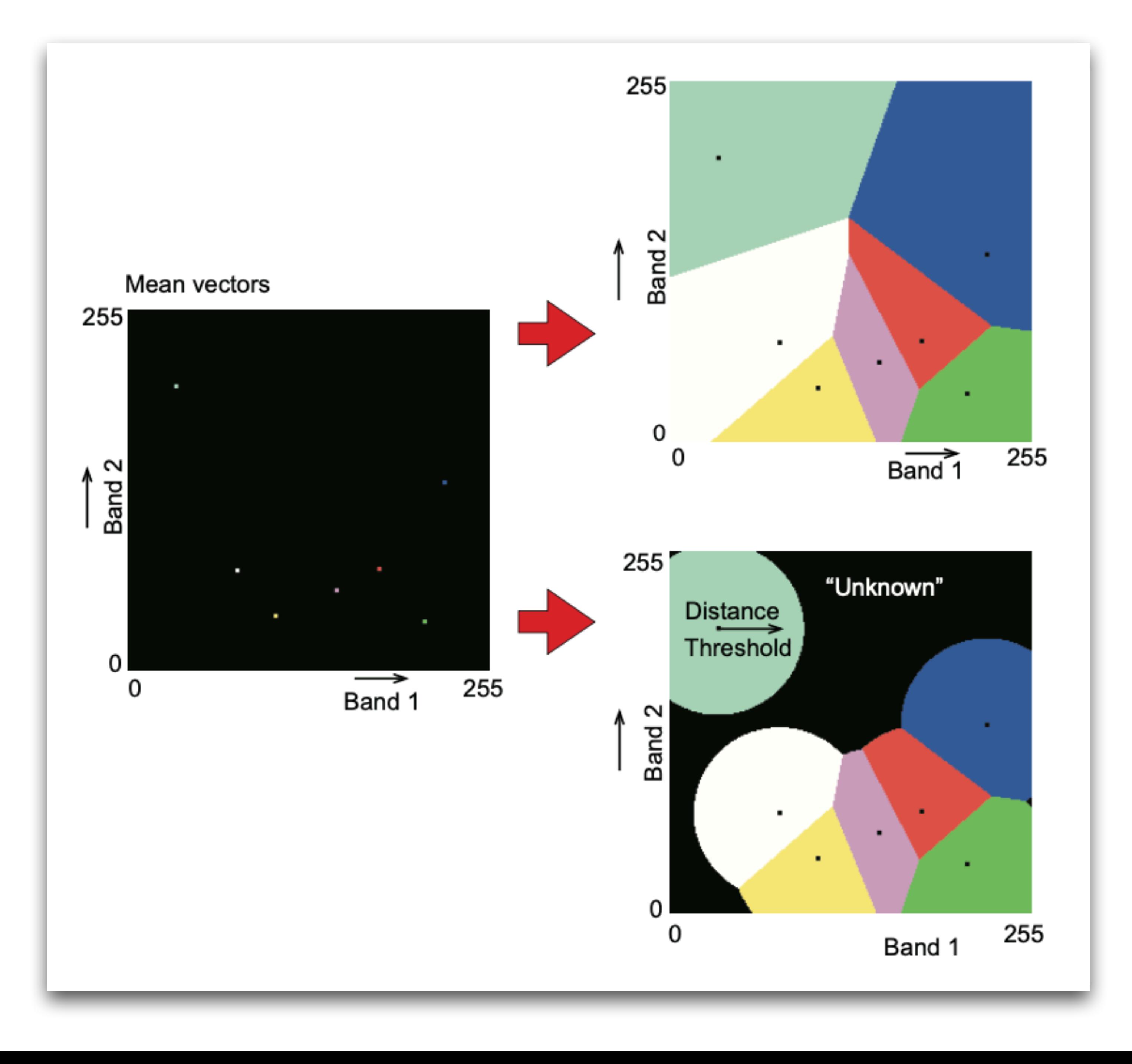

### Density-based spatial clustering of applications with noise (DBSCAN)

 $\triangle$  No need to specify number of clusters

- Adapts to arbitrarily-shaped clusters
- Noise is considered (and output has *outliers*)

**Parameters must be defined (tricky in practice)** 

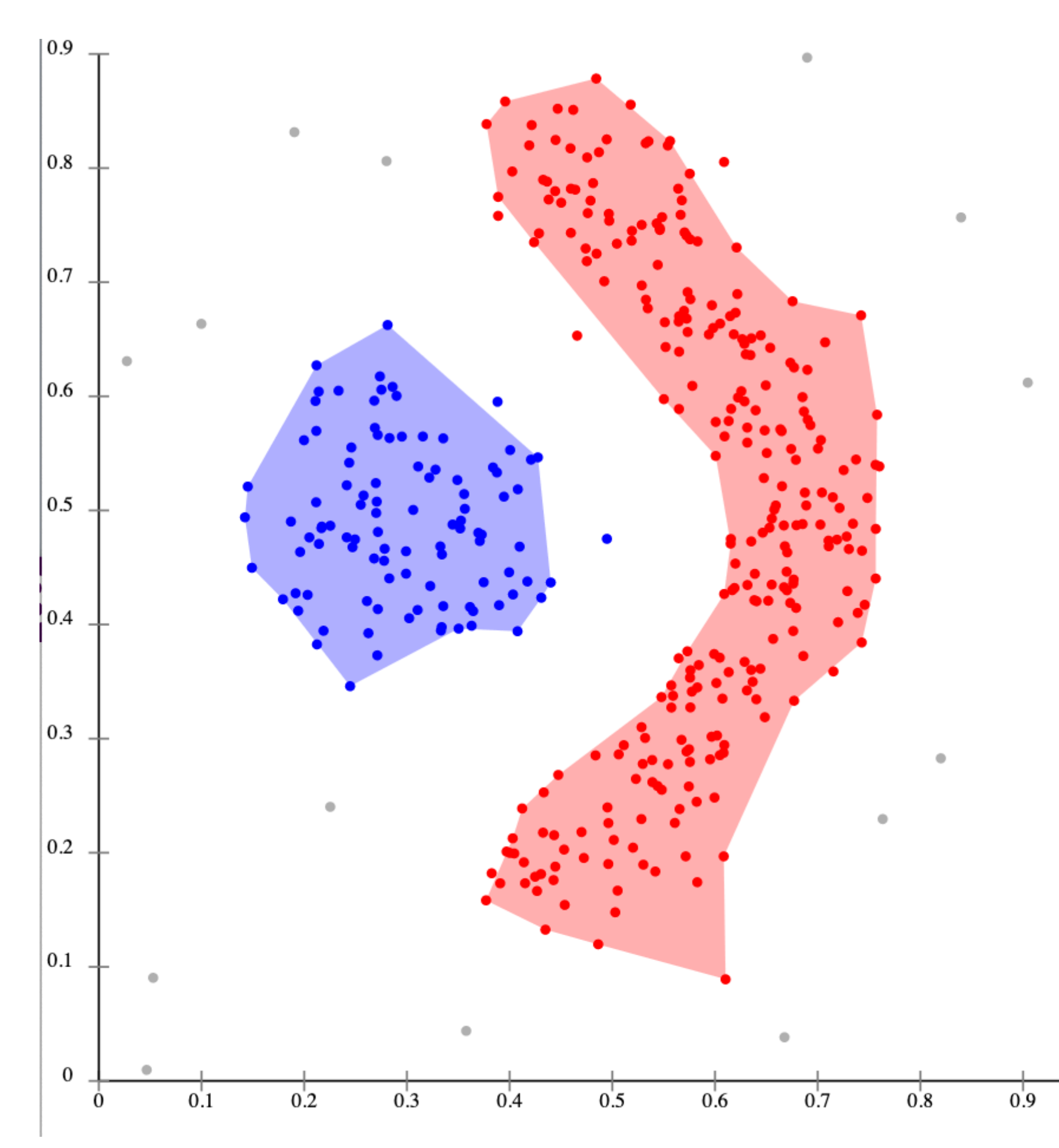

https://en.wikipedia.org/wiki/DBSCAN

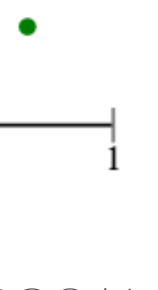

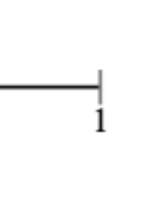

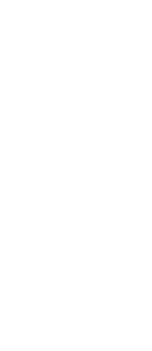

### Density-based spatial clustering of applications with noise (DBSCAN)

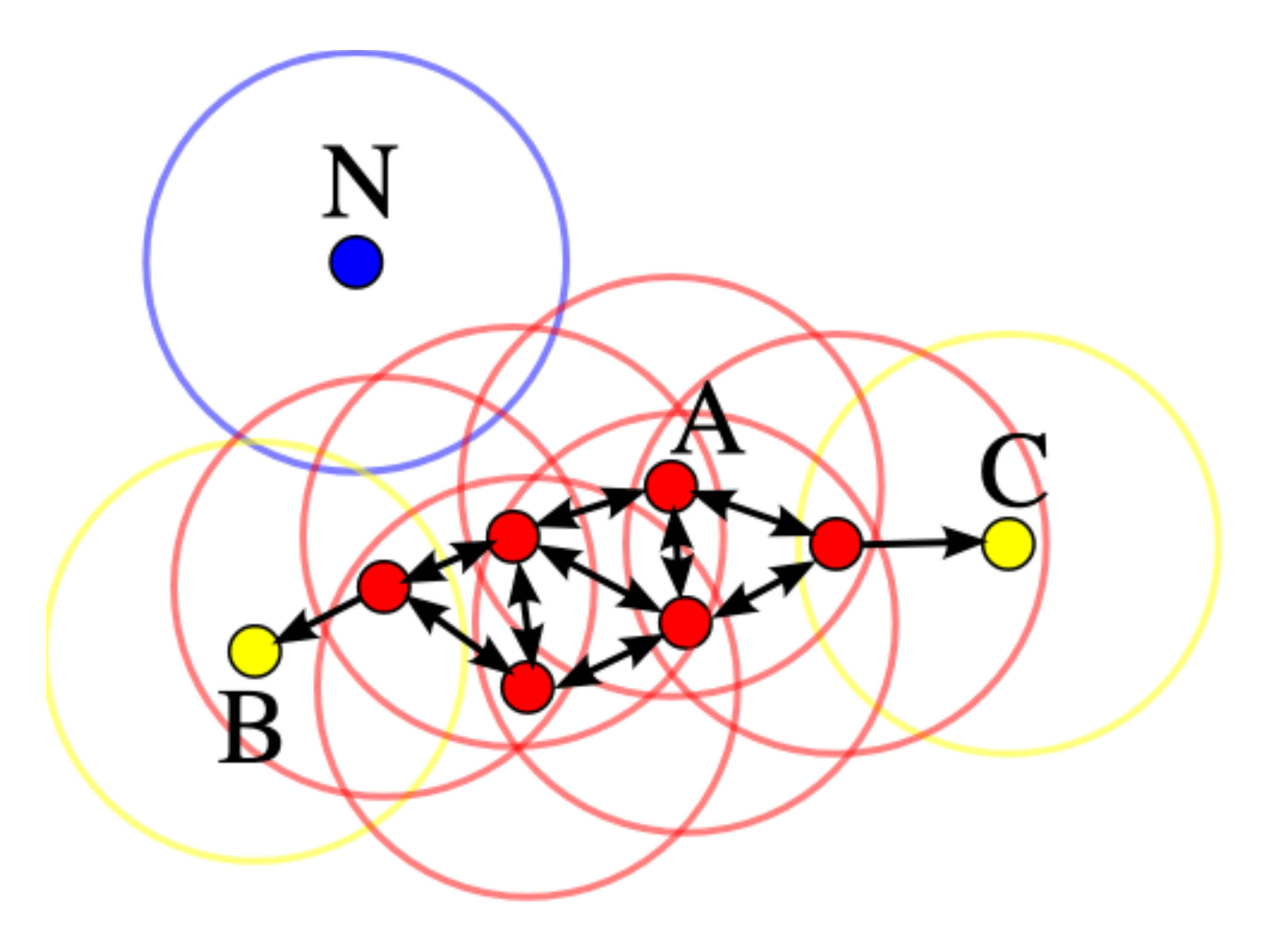

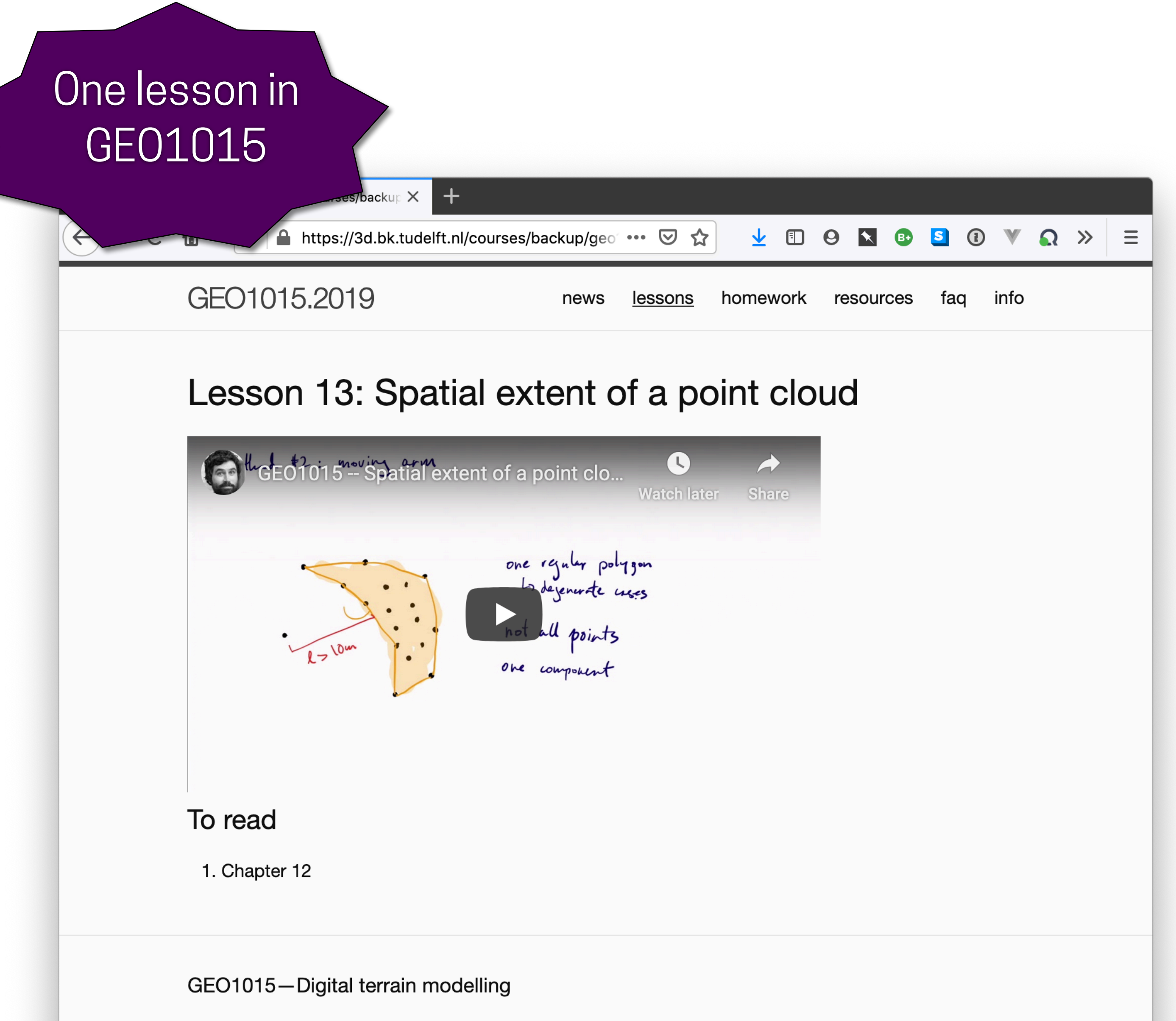

(cc) The teaching material on this website is licensed under a Creative Commons Attribution 4.0 **International License.** 

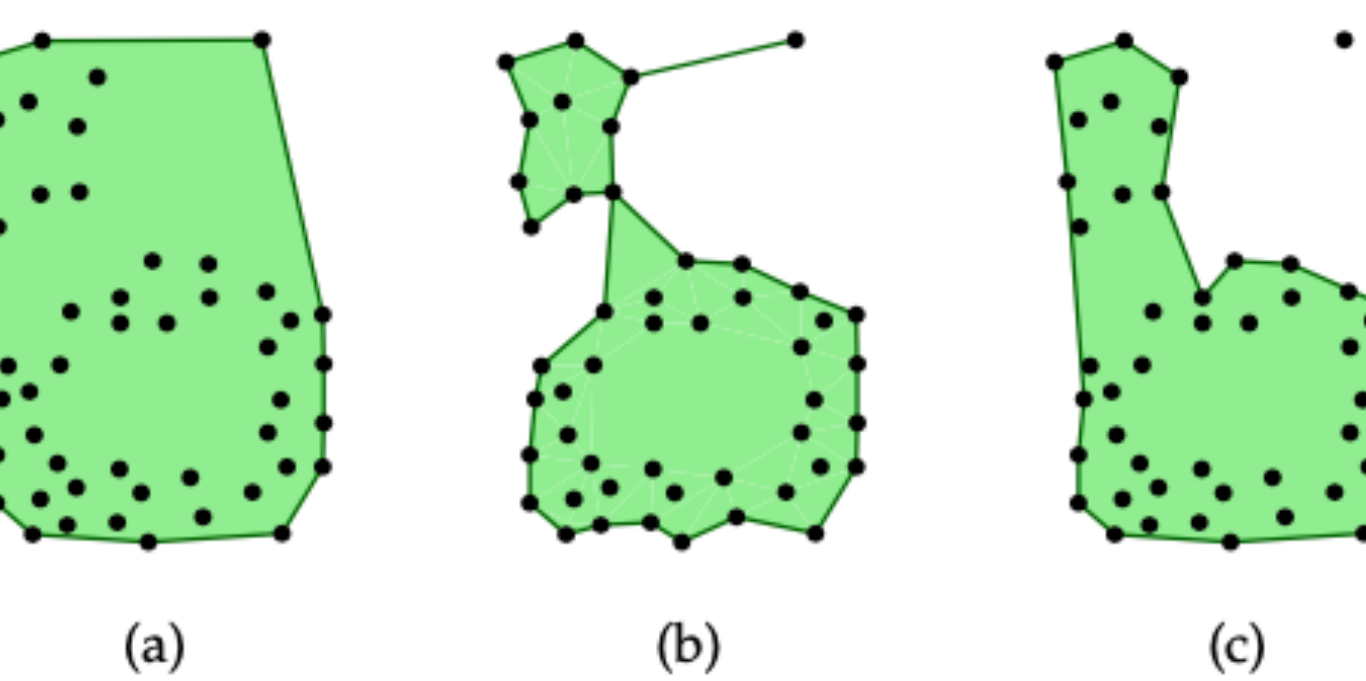

 $(b)$ 

 $(c)$ 

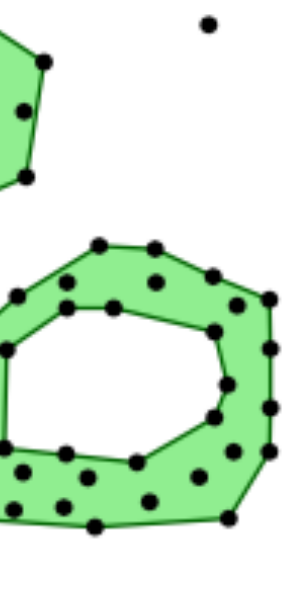

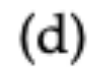

### Validation of the results: error matrix

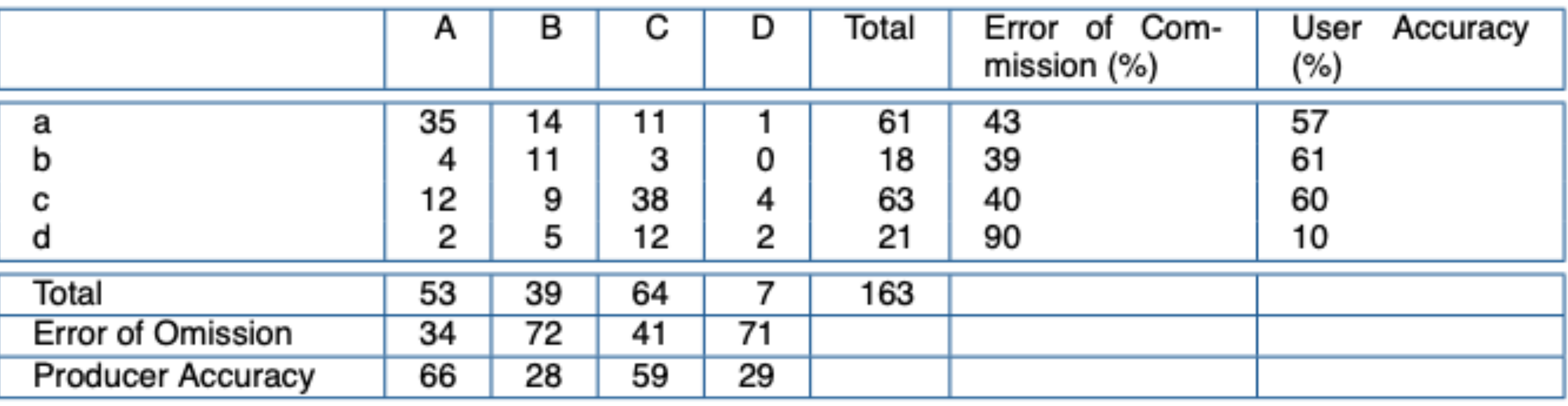

### Validation of the results: in ML we speak more of "precision" and "recall"

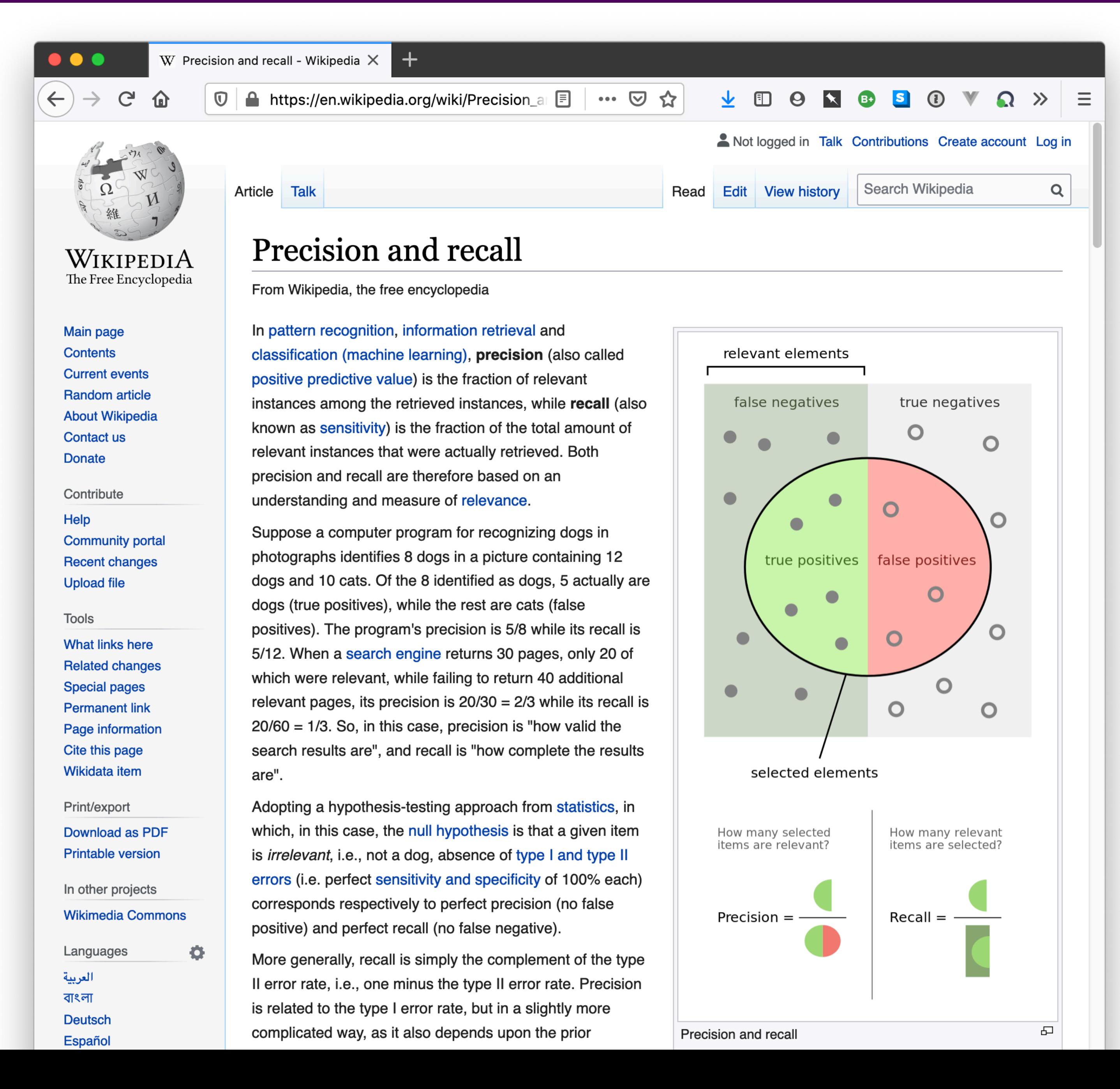

### Precision = positive predictive value

### Recall = sensitivity

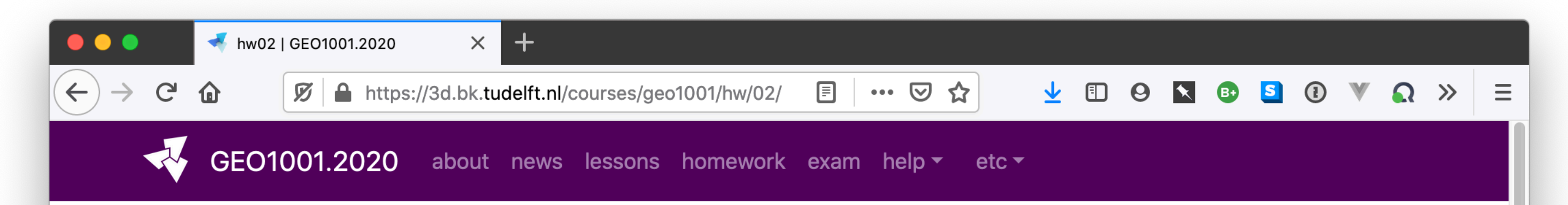

### **Assignment 02**

### **Classification of a Sentinel-2 image**

Deadline is 6 October 2020 at 10:00.

Late submission? 10% will be removed for each day that you are late.

You're allowed for this assignment to work in a group of 2 (and thus submit only one solution for both of you). You are free to form a group yourself; if you're looking for a partner let me know (Hugo), or let others know on Discord. If you prefer to work alone it's also fine.

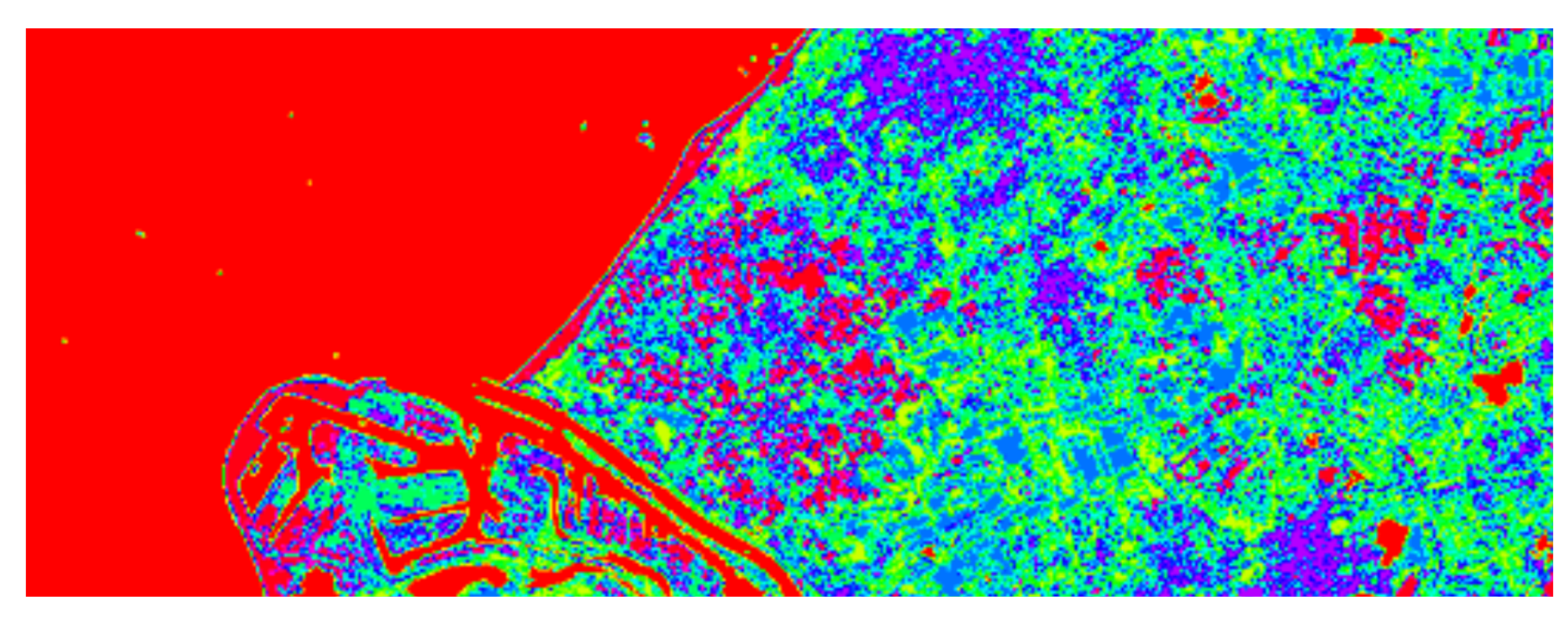

Overview What you are given to start Classification Subset of the 10m image Python packages **Tips** Deliverable

## **https://3d.bk.tudelft.nl/courses/geo1001/**